# DNSSEC/SMIMEA MUA

M2013SC005

| $\mathbf{1}$                                                                                                    | <b>DANE</b><br>$2.2\,$                                                         |
|----------------------------------------------------------------------------------------------------|--------------------------------------------------------------------------------|
| <b>ISP</b><br><b>DNS</b>                                                                                                    | <b>DANE</b><br><b>DNSSEC</b>                                                   |
| $\mathbf{1}$<br><b>DNS</b>                                                                                                    | <b>DNS</b>                                                                     |
| <b>TLS</b>                                                                                                    |                                                                                |
| 2011<br>DigiNotar                                                                                                    | <b>DANE</b><br> 2                                                              |
| DigiNotar<br>$[4]$                                                                                                    |                                                                                |
| DNS-based Authentication of Named Entities<br>(DANE)[2]<br>Mail User Agent (MUA)                                               | S/MIME<br>2.3<br>S/MIME                                                        |
| <b>DANE</b><br>Secure Multipurpose In-<br>ternet Mail Extension (S/MIME)                                                       | Trusted<br>Third Party (TTP)                                                   |
| SMIMEA Validator<br><b>MUA</b>                                                                                                 |                                                                                |
| <b>SMIMEA</b><br>SMIMEA Validator<br>(SMIMEA RR)                                                                               | <b>TTP</b><br>DNSSEC/-                                                         |
| <b>DNS</b>                                                                                                    | <b>DANE</b><br><b>DNS</b>                                                      |
| S/MIME<br><b>SMIMEA</b>                                                                                                    | S/MIME<br>$[3]$                                                                |
| $\rm RR$                                                                                                    | 3                                                                              |
| $draff-ietf$ -dane-smime-07[3]<br><b>SMIMEA</b><br>$\ensuremath{\mathrm{DNSSEC}/\mathrm{TLSA}}$ Validator<br>$^2$<br>Validator | SMIMEA Validator                                                               |
|                                                                                                    | <b>SMIMEA Validator</b><br>3.1                                                 |
| DNSSEC/DANE<br><b>DNS</b><br>$(bind9 1:9.9.5. \text{dfsg})$                                                                    | SMIMEA Validator<br>Web<br>DNSSEC/TLSA                                         |
|                                                                                                    | DNSSEC/TLSA Validator<br><b>OS</b>                                             |
| GNU/Linux, Windows, Mac OSX, *BSD<br>SMIMEA Validator                                                                          | Ubuntu 14.04                                                                   |
|                                                                                                    | LTS 64bit<br><b>MUA</b>                                                        |
| Thunderbird                                                                                                    | Mozilla Thunderbird<br>$\mathbf{1}$<br>Thunderbird                             |
|                                                                                                    | $\overline{2}$<br>Mozilla Firefox                                              |
| $\overline{2}$<br>6<br>$\sqrt{3}$                                                                                              | DNSSEC/TLSA Validator<br>3<br>Firefox<br>Thunderbird                           |
| 4<br>$\bf 5$                                                                                                    | DNSSEC/TLSA Validator                                                          |
| 6                                                                                                    | 3                                                                              |
| $\bf{2}$                                                                                                    | <b>DNSSEC/TLSA Validator</b><br>$3.2\,$                                        |
| DNSSEC,                                                                                                    | DNSSEC/TLSA Validator<br>CZ.NIC<br>Martin<br>Straka<br>GPL v3                  |
| DANE, S/MIME<br>2.1, 2.2, 2.3                                                                                                  | Web<br>Web                                                                     |
| <b>DNSSEC</b><br>2.1                                                                                                    | <b>DNSSEC</b><br><b>DANE</b>                                                   |
| DNS Security Extensions (DNSSEC)<br><b>DNS</b>                                                                                 | $ldns3$ , OpenSSL <sup>4</sup><br>DNSSEC, DANE<br>Unbound $5$<br>$\mathcal{C}$ |
| <b>DNS</b><br><b>DNS</b><br> 1                                                                                                 |                                                                                |

<sup>1</sup>http://jprs.jp/tech/security/ 2014-04-15-portrandomization.html <sup>2</sup>https://www.dnssec-validator.cz

 $3$ http://www.nlnetlabs.nl/projects/ldns/ <sup>4</sup>https://www.openssl.org/

<sup>5</sup>http://unbound.net/index.html

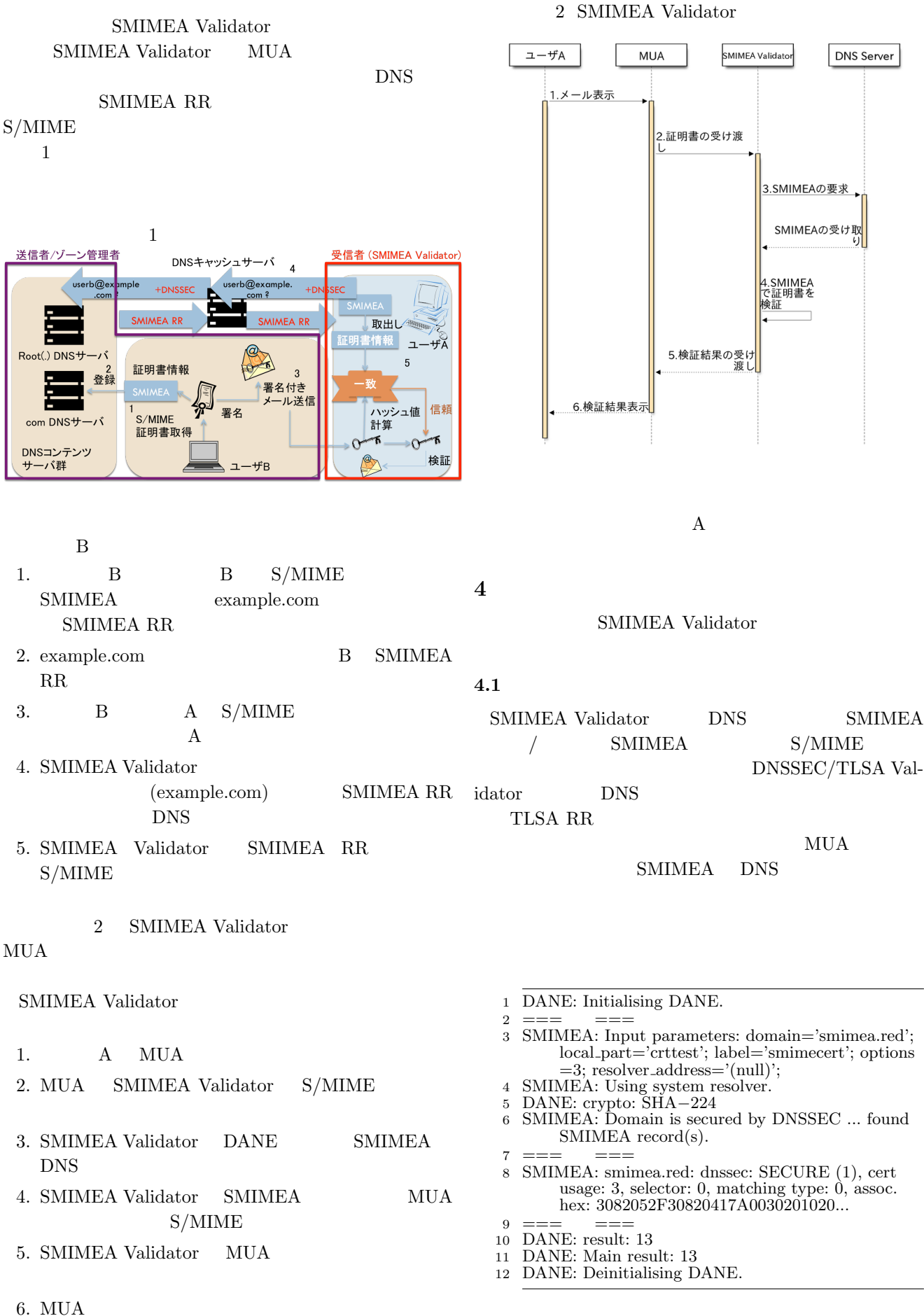

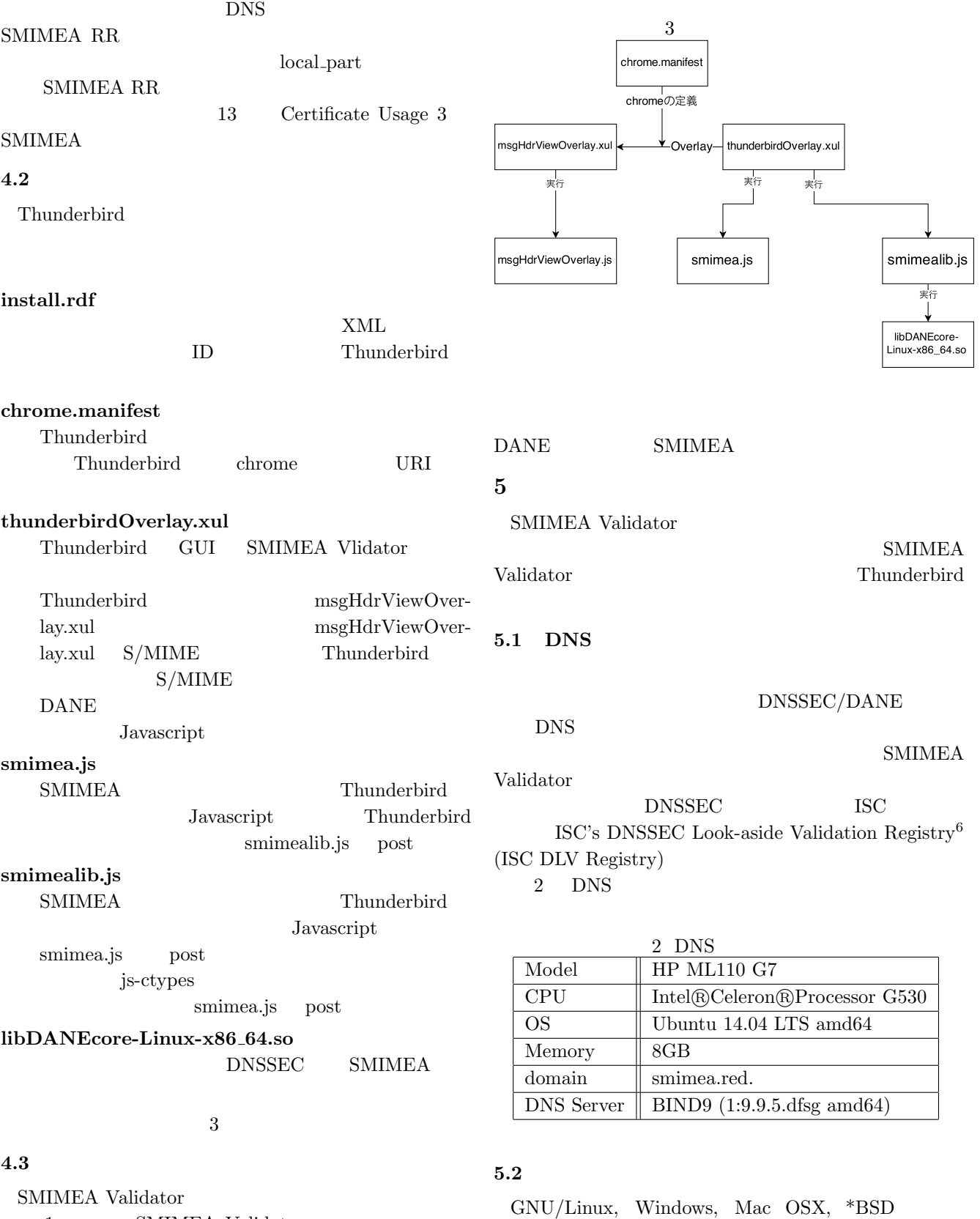

 $1 \hspace{3cm} \textrm{SMIMEA } \textrm{Validator}$ 

1 SMIMEA Validator

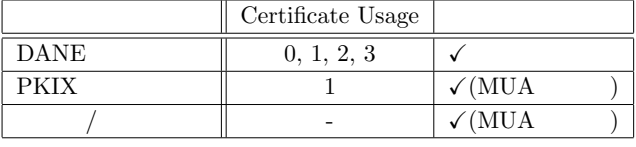

 $\overline{6htps://dlv.isc.org/}$ 

SMIMEA Validator

 $$ 

 $\begin{minipage}{0.9\linewidth} \textbf{SMIMEA Validation} \end{minipage}$ 

**6** おわりに

 $3$  GNU/Linux

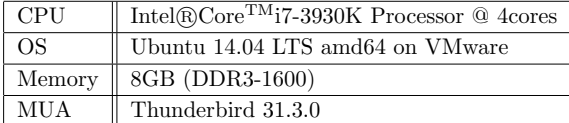

SMIMEA Validator

 $3, 4$  2

#### 4 Mac OSX

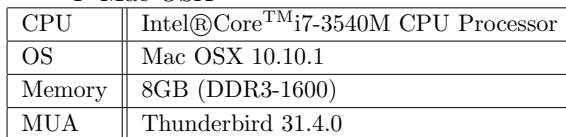

### Thunderbird

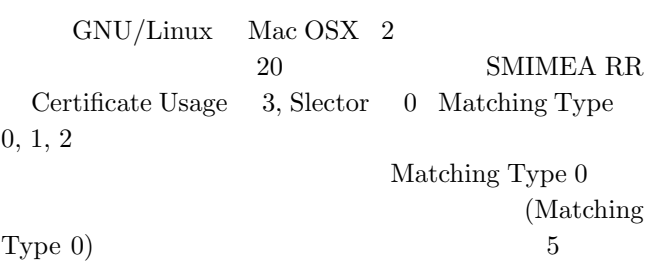

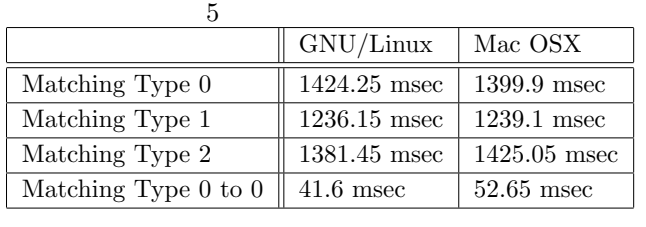

Matching Type  $1.2$  1.4

 $50$ msec

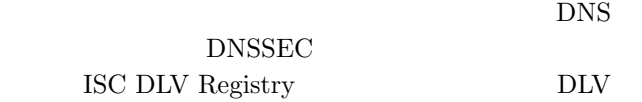

## $DS$

# **5.4**  $\blacksquare$

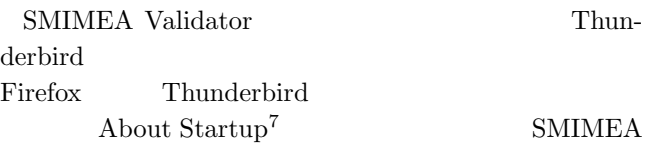

<sup>7</sup>https://addons.mozilla.org/ja/thunderbird/addon/ about-startup/

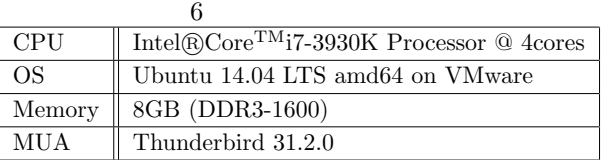

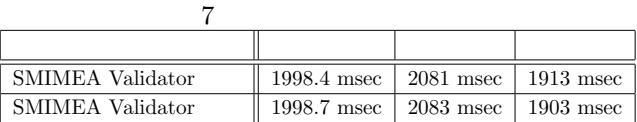

**SMIMEA** 

Validator Thunderbird

DANE SMIMEA MUA SMIMEA Validator SMIMEA RR  $MUA$ SMIMEA 1.2  $1.4$ 

MUA

- [1] Arends, R., Austein, R., Larson, M., Massey, D. and Rose, S.: DNS Security Introduction and Requirements, *RFC 4033* (2005).
- [2] Hoffman, P. and Schlyter, J.: The DNS-Based Authentication of Named Entities (DANE) Transport Layer Security (TLS) Protocol: TLSA, *RFC 6698* (2012).
- [3] Schlyter, J. and Hoffman, P.: Using Secure DNS to Associate Certificates with Domain Names For S/MIME, *Internet-Draft: draft-ietf-dane-smime-07* (2014).

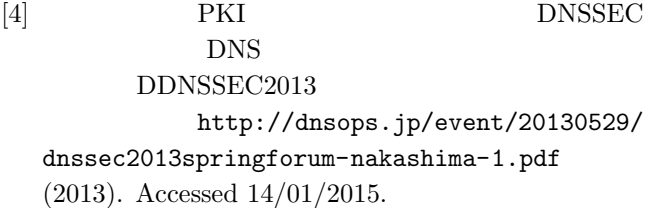

**5.3**  $\qquad \qquad$